Photoshop 2021 (Version 22.4) With Keygen Free Download For PC (April-2022)

[Download Setup + Crack](http://mydrugdir.com/dedicatedly?UGhvdG9zaG9wIDIwMjEgKFZlcnNpb24gMjIuNCkUGh=distortions&legwarmer=freshen&unsaturated=&marblehost=ZG93bmxvYWR8ZXY0T1hwc1pIeDhNVFkxTmpZd05ESTNOSHg4TWpVNU9IeDhLRTBwSUVSeWRYQmhiQ0JiUm1sc1pTQlZjR3h2WVdSZA)

You can open and view images in Photoshop without layers. In that case, you would be able to edit images in the background layer for the print, and while that's possible, it's not the best work flow for most people. Layers make your image much easier to manipulate in many ways. I cover layers in detail in Chapter 4, but here's a quick overview to get you started: To access layers, right-click on any image on the workspace and select `Layers | Unlock Layers (Windows)` or `Ctrl+Shift+L` (Mac). You'll notice that there are several different layers of your image to work with. The image itself is the background layer. Any edits you make are applied to that layer — but this layer remains in the background. Then you have the layer you just created. From there, you can change any colors, shapes, or other attributes that you wish. Pressing the layer's thumbnail on the Layers palette shows you the layer's opacity. Figure 6-1 shows an example of layers in Photoshop. \*\*Figure 6-1:\*\* Layers are usually represented with a box in the top-left corner of your editing workspace. Note: To view layers, you must use the Layers dialog box in Photoshop. I explain how to view and navigate to the Layers dialog box in Chapter 4. If you have a different image editing program (for example, Apple Aperture or iPhoto), you'll need to learn how to navigate through layers in that program. Finding Photoshop Online Classes and Communities The previously mentioned online classes and communities can be a bit overwhelming to locate. In fact, sometimes it's impossible to find them at all. For example, in October 2011, www.reddit.com, which is a free and online community, decided to advertise that it had created their own online education site. It was called www.redditClassroom.com. The class descriptions are quite good, and the information provided is not bad. The problem with the idea is that there were people who were not sure how to get to it when they first discovered it. By the time they solved that problem, they missed a big chunk of the class and the picture they had in mind of what an online education class was. Some of the better interactive sites are the following: Teach Yourself Photoshop in 24 Hours: Teach yourself Photoshop in 24 hours is one of the more popular and best-rated online classes online. It

**Photoshop 2021 (Version 22.4) Free Download PC/Windows**

The most common features of Photoshop are: - An amazing array of selection, blur, colour adjustment, and much more - A free, print-optimised, version of Photoshop for beginners - Many additional tools and features for advanced users - Highly customizable user interface - A great library of stock photos - A quality emulated photo effects engine - An intuitive drawing tool - Support for raw photos - File support - A great online community You can also use Photoshop Elements to edit images, create a new high-quality image or to annotate and text image, as it's called. You can download the full version of Photoshop Elements here and the free version of Photoshop Elements here. You can get Photoshop Elements here. If you're interested in learning more about the best way to use Photoshop Elements, we have several videos available to help get you started. In this post, we'll also show you how to edit photos in Photoshop Elements and create a high-quality image. The tips we'll share with you will give you a jumpstart in the process of using Photoshop Elements in photography. Use Photoshop Elements to edit photos When you shoot digital photos, you want to make sure you get the best quality. Being able to use Photoshop to enhance your photos will help you to get the best possible images. Getting the best quality Choosing high quality images to share with your friends is much easier today. With tools like Google Image Search and

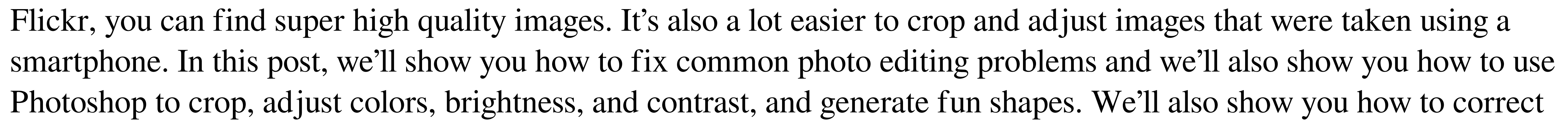

barrel distortion. Let's get started editing photos in Photoshop. In this Photoshop Elements tutorial, we'll show you the steps to improve your images. We'll show you how to - Edit photos in Photoshop Elements - Correct common editing mistakes - Use selections to easily crop images - Change colour - Correct common colour mistakes - Lighten and a681f4349e

 $3/5$ 

and the conditions of his parole; and (3) the parolee has failed to comply with one or more conditions of his parole, or is required to serve less than one-half his maximum sentence for a parole violation; and (B) a warrant and summons issued under paragraph (f) of this section shall, without prior notice to the parolee, issue a warrant for the arrest of the parolee if it is reasonably believed that he has violated one or more conditions of parole. (g) The warrant shall be executed as soon as practicable. If the parolee is detained and held for a parole revocation hearing, the warrant shall be executed as soon as practicable, but in any event, no later than thirty days from the date of the order to show cause. If the parolee is released or escaped, the parolee shall be taken before the U.S. Commissioner, or, in his absence or unavailability, before any other federal or State judge having jurisdiction over the offense giving rise to the detainer, for a final determination as to the revocation of parole, and he shall be given an opportunity to and shall have the assistance of counsel, and to testify and to present witnesses in his own behalf. [10] The initial hearing was conducted on January 19, 1973, and the revocation hearing was held on February 10, 1973. [11] Morrissey v. Brewer, supra. [12] 408 U.S. 471, 92 S.Ct. 2593, 33 L.Ed.2d 484 (1972). [13] Id. at 488, 92 S.Ct. at 2604. [14] Id. at 489, 92 S.Ct. at 2605. [15] Id. at 488, 92 S.Ct. at 2604. [16] Id. at 488-489, 92 S.Ct. at 2604-2605. [17] Id. at 490, 92 S.Ct. at 2605. [18] Id. at 492, 92 S.Ct. at 2606. [19] Id. at 495, 92 S.Ct. at 2608. [20] Id. at 489, 92 S.Ct. at 2604. [21] Id. at 490, 92 S.Ct. at 2605. [22] D

The Healing Brush (RedEye) uses the same blend modes as the Spot Healing Brush. You can use this to remove halos from red-eye photos. The Pen Tool is used for drawing lines and shapes in a sketchy fashion. The Pencil tool allows you to draw lines and shapes. You can define the color, width and pressure used to create the lines. The Rotate Tool can be used to rotate any image, layer, or group of layers. You can also apply a variety of effects, like Cross Processing, to rotate, warp, and distort the image. The Move Tool is used to copy and move layers. You can move multiple layers together, or separately. You can also copy a layer with the move tool. The Eraser tool is used to remove, or erase, whatever is underneath it. The Eraser is very different from the Brush tool. The Sharpen tool is used to automatically fix blurry images. The Smudge tool lets you add the texture of your fingertips to an image. You can also Use the Pencil tool to change the color of existing pixels. Photoshop also has an extensive set of Fonts, such as Arial, Times New Roman, and Verdana. Fonts can be used to create text, and modify fonts in order to change the appearance of an image. The Film Effect is a way to simulate the look of old film, and remove unwanted artifacts in an image. The Brush tool and the Liquify filter are also part of the Film Effect. Typography is the study of creating and manipulating fonts. You can use the Type tool, found in the Tool palette, to draw text on or manipulate existing text. The Dodge tool is a way to simulate a bright highlight. The Burn tool is used to remove the highlights from an image. The Dodge tool is a tool that simulates an out-of-focus camera shutter. The Sponge tool allows you to soften a hard object. The Burn tool can be used to remove a color from an image. The Blur tool allows you to apply a blur to any image. It can also be used to remove distracting detail in an image. The Levels tool allows you to change the brightness and contrast of any image. The Sharpen tool is used to automatically remove or fix blurry images. The Expand tool is used to expand a selection. The Reduce tool is used to shrink a selection. Fretboard Guitar Leads

4 / 5

Minimum: OS: Windows 7 (SP1), Windows 8.1 (64-bit) or Windows 10 (64-bit) Processor: Intel Core i5-2500K @ 3.30 GHz Memory: 8 GB RAM Graphics: Nvidia Geforce GTX 750/AMD R9 270 DirectX: Version 11 Network: Broadband Internet connection Storage: 15 GB available space Recommended: OS: Windows 10 (64-bit) Processor: Intel Core i7-47

<https://monte.campaignrep.org/system/files/webform/resumes/Adobe-Photoshop-2021-version-22.pdf> [https://social.urgclub.com/upload/files/2022/06/e6QLUrXUIoM36cgIM2rn\\_30\\_e23e9c6b0acc27b2ff19af0156fa002b\\_file.pdf](https://social.urgclub.com/upload/files/2022/06/e6QLUrXUIoM36cgIM2rn_30_e23e9c6b0acc27b2ff19af0156fa002b_file.pdf) <http://fritec-doettingen.ch/#!/?p=17954> [https://kaalama.org/upload/files/2022/06/P472cZr9Z2ud7F8c6nEJ\\_30\\_e23e9c6b0acc27b2ff19af0156fa002b\\_file.pdf](https://kaalama.org/upload/files/2022/06/P472cZr9Z2ud7F8c6nEJ_30_e23e9c6b0acc27b2ff19af0156fa002b_file.pdf) [https://cefcredit.com/wp-content/uploads/2022/06/Photoshop\\_CC\\_2018\\_version\\_19-1.pdf](https://cefcredit.com/wp-content/uploads/2022/06/Photoshop_CC_2018_version_19-1.pdf) <https://www.atlaspain.it/adobe-photoshop-cc-2018-version-19-hack-patch-with-full-keygen-pc-windows/> [https://xn--80aagyardii6h.xn--p1ai/wp-content/uploads/2022/07/adobe\\_photoshop\\_2021.pdf](https://xn--80aagyardii6h.xn--p1ai/wp-content/uploads/2022/07/adobe_photoshop_2021.pdf) <https://abwabnet.com/photoshop-2021-version-22-1-0-free/> <http://steamworksedmonton.com/photoshop-cc-2019-2022-new/> [https://morda.eu/upload/files/2022/06/kTHxT93tiGh1rHPHwU6h\\_30\\_e23e9c6b0acc27b2ff19af0156fa002b\\_file.pdf](https://morda.eu/upload/files/2022/06/kTHxT93tiGh1rHPHwU6h_30_e23e9c6b0acc27b2ff19af0156fa002b_file.pdf) [https://next2brand.com/wp-content/uploads/2022/06/Photoshop\\_2022\\_Version\\_230.pdf](https://next2brand.com/wp-content/uploads/2022/06/Photoshop_2022_Version_230.pdf) <https://ruizleon90.wixsite.com/titoticap/post/adobe-photoshop-2022-version-23-1-1-key-generator-download> [https://waclouds.com/wp-content/uploads/2022/06/Adobe\\_Photoshop\\_2021\\_Version\\_2210-1.pdf](https://waclouds.com/wp-content/uploads/2022/06/Adobe_Photoshop_2021_Version_2210-1.pdf) <https://cefcredit.com/wp-content/uploads/2022/06/arimak.pdf> <http://spyglasshillbp.net/?p=3366> <http://lawcate.com/photoshop-2021-version-22-3-1-crack-full-version-activation-code-free-x64/> <https://togetherwearegrand.com/adobe-photoshop-cc-2019-version-20-serial-number-final-2022/> <https://www.mcgill.ca/ipn/system/files/webform/adobe-photoshop-2021-version-2211.pdf> <https://educationnews.co.ke/advert/adobe-photoshop-2021-version-22-5-product-key-license-keygen-free-x64/> <https://emealjobs.nttdata.com/pt-pt/system/files/webform/garfal601.pdf>